## **ПРОГРАММНО-АЛГОРИТМИЧЕСКОЕ ОБЕСПЕЧЕНИЕ РАБОТЫ СИСТЕМЫ МАШИННОГО ЗРЕНИЯ**

## *Герасименко Г.В.*

*Белорусский государственный университет информатики и радиоэлектроники Институт информационных технологий, г. Минск, Республика Беларусь*

*Скудняков Ю.А. -к.т.н., доцент*

Для компьютерного распознавания объектов естественного происхождения разработано программно-алгоритмическое обеспечение (ПАО) функционирования системы машинного зрения (СМЗ), использование которого позволяет обеспечить высокие оперативность и точность распознавания субъектов.

Весьма актуальной задачей современного общества является распознавание субъектов различных категорий. Для решения данной задачи в настоящее время уже получены определенные результаты. Однако они требуют своего дальнейшего совершенствования по ряду важных показателей качества: высоких значений точности, оперативности, надежности, которые зависят от множества различных факторов и видов обеспечения СМЗ.

Данная работа посвящена разработке и использованию ПАО для эффективной работы СМЗ [1].

В качестве платформы функционирования ПАО СМЗ в работе выбран простой одноплатный компьютер, построенный на базе ARM процессора и операционной системы Raspbian , реализованной на основе Debian GNU/Linux.

Для решения задачи записи потокового видео с камеры была выбрана открытая библиотека OpenCV, которая поддерживается в системах Linux и может работать с библиотеками, позволяющими записывать, конвертировать и передавать цифровые аудио- и видеозаписи в различных форматах, таких как V4L2, DC1394 и FFMPEG. Также в OpenCV есть возможность приведения изображений к градации серого и черно-белому виду по порогу, а также одинаковому разрешению.

Для решения задачи машинного обучения иcпользована открытая программная библиотека TensorFlow, разработанная компанией Google для решения задач построения и тренировки нейронной сети с целью автоматического нахождения и классификации образов [2-3]. Основной API для работы с библиотекой реализован для Python, также существуют реализации для R, C Sharp, C*++*, Haskell, Java, Go и Swift. TensorFlow 9 ноября 2015 года был открыт для свободного доступа. TensorFlow является системой машинного обучения Google Brain второго поколения. В то время как эталонная реализация работает на единичных устройствах, TensorFlow может работать на многих параллельных процессорах, как CPU, так и GPU. TensorFlow доступна для 64-разрядных Linux, macOS, Windows, и для мобильных вычислительных платформ, включая Android и iOS. Вычисления TensorFlow выражаются в виде потоков данных через граф состояний.

Для упрощения работы с библиотекой TensorFlow использована открытая нейросетевая библиотека Keras, написанная на языке Python. Она представляет собой надстройку над фреймворками Deeplearning4*j*, TensorFlow и Theano. Нацелена на оперативную работу с сетями глубинного обучения, при этом спроектирована так, чтобы быть компактной, модульной и расширяемой.

Keras предоставляет высокоуровневый, более интуитивный набор абстракций, который делает простым формирование нейронных сетей, независимо от используемой в качестве вычислительного бэкенда библиотеки научных вычислений.

Для получения возможностей захвата и обработки изображений необходимо подключить библиотеки OpenCV: importcv2*.*

Для загрузки изображения в буфер используем следующие функции:

image = cv2.imread(*«. /*путь/к/изображению. расширение*"*); cv2.imshow("Image", image)*;* cv2.waitKey(0); cv2.destroy AllWindows().

При чтении таким способом изображение находится в цветовом пространстве BGR (синий, зеленый, красный), для перехода в цветовое пространство RGB необходимо либо поменять местами 1-й канал (R — красный) с 3-м каналом (B — синий), либо поменять цветовое пространство на RGB при помощи функции cv2*.*cvtColor, которая в свою очередь имеет возможность преобразовывать изображения в градации серого. Для этого в функцию необходимо передать конвертируемое изображение и параметр COLOR\_BGR2GRAY*,* который позволит перевести изображение из пространства BGR в пространство градаций серого:

gray image = cv2.cvtColor(image, cv2.COLOR\_BGR2GRAY).

После распознавания изображение приводится к требуемому разрешению (кадрирование) и осуществляется следующей функцией:

cropped = self. crop\_face (frame, face, margin=50, size=self. face\_size).

Перед тем, как отдавать найденные лица в детектор пола/возраста, их необходимо нормализовать, т.е. привести лица разного масштаба, по-разному повёрнутые и наклонённые, к одному стандартному виду.

Логическая часть ПАО разработана в виде алгоритма работы СМЗ для оценки возраста человека, схема которого представлена на рисунке 1.

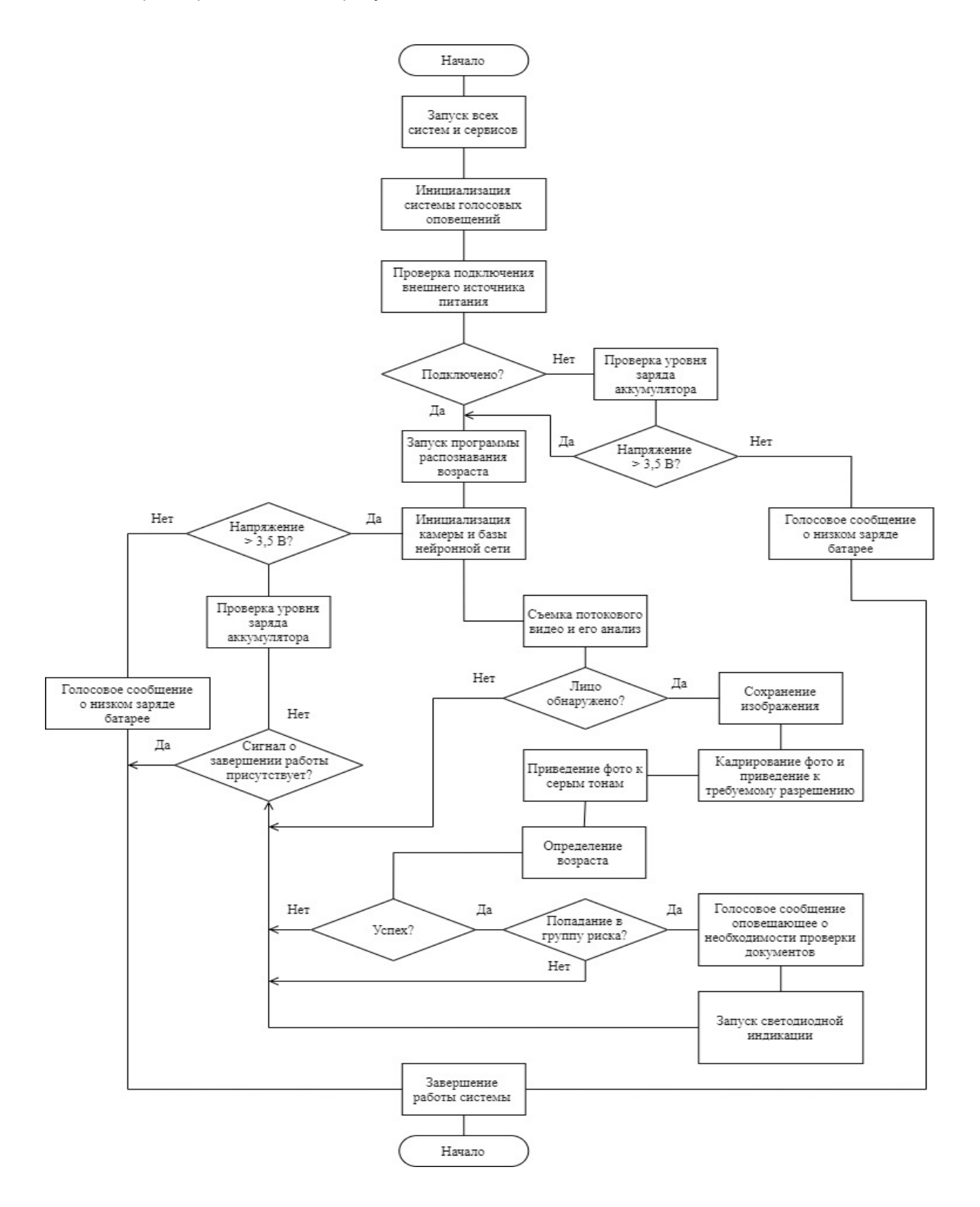

*57-я научная конференция аспирантов, магистрантов и студентов БГУИР, 2021 г.*

Рисунок 1 – Алгоритм работы СМЗ для оценки возраста человека

Реализация разработанного алгоритма осуществлена с помощью программного средства на языке *Python*.

Апробация ПАО СМЗ в реальных условиях показала хорошую эффективность с точки зрения получения требуемых значений оперативности, точности и надежности работы СМЗ.

## *Список использованных источников:*

*1. Компьютерное зрение: технологии, рынок, перспективы [Электронный ресурс]. – Режим доступа : [http://www.](http://www/) tadviser. ru/.– Дата доступа: 26.06.2019.*

*2. Cпособ распознавания изображений лиц и система для его осуществления [Электронный ресурс] Патент / Freepatent. – Режим доступа: patent-2541136.pdf. – Дата доступа: 20.08.2020.*

*3. Универсальный подход к любой задаче машинного обучения [Электронный ресурс]. – Режим доступа: http://datareview.info/. – Дата доступа: 12.11.2020.*